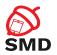

## Android Internals Lecture 3

Security of Mobile Devices

2022

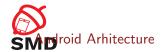

Linux Kernel

Binder

Native Userspace

**ART** 

Zygote

Logd

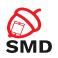

Linux Kerne

Binder

Native Userspace

**ART** 

Zygote

Logo

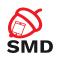

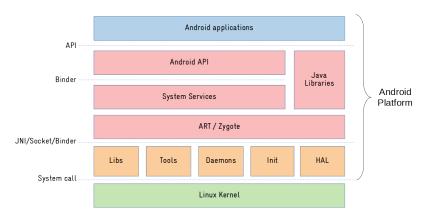

Source: https:

//embeddedbits.org/what-differs-android-from-other-linux-based-systems/

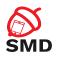

## Linux Kernel

Binder

Native Userspace

ART

Zygote

Logd

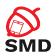

- ► Linux Kernel
- ► With some additions
  - ► Low Memory Killer
  - ► Wake Locks
  - ► Binder IPC
- device drivers

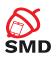

- On desktops and laptops
  - ► The user decides when the system goes to sleep
- ► The Android kernel goes to sleep as often as possible
- ▶ Sometimes you want to keep the system from going to sleep
  - Input from the user, critical operations
- Wakelocks keep the system awake
- A wakelock must be obtained by the application when it needs to stay awake

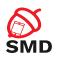

- ► Apps use abstractions that handle locking
- Apps can request wakelocks directly from PowerManager Service
- ► Device drivers call in-kernel wakelock primitives
- Permission android.permission.WAKE\_LOCK
- acquire() and release() methods

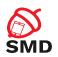

- ► Many processes => low memory, delays
- Memory pressure
- ► Low Memory Killer driver
  - Based on hardcoded values
  - Rigid
  - ▶ Removed from kernel 4.12
- ▶ 1mkd daemon memory monitoring, killing processes

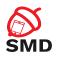

Linux Kernel

Binder

Native Userspace

**ART** 

Zygote

Logd

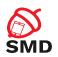

- ▶ RPC mechanism
- ► Initially in BeOS (then bought by Palm)
- OpenBinder project
- OpenBinder developers working in Android team
- Android Binder does not derive from OpenBinder
  - ► Clean re-write of the same functionality
- OpenBinder documentation for understanding the mechanism
- ▶ Binder driver in the mainline from kernel 3.19

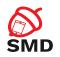

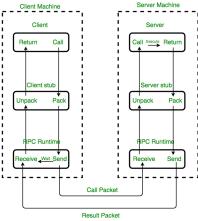

Implementation of RPC mechanism

Source: https:

//www.geeksforgeeks.org/remote-procedure-call-rpc-in-operating-system/

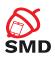

- ► Remote object invocation
  - Remote services as objects
  - Interface definition and reference to it
- Cornerstone of Android architecture
  - Apps talk to systems services
  - Apps talk to application services
- ► Developers don't use the Binder directly
- Use interfaces and stubs generated with the aidl tool
- Public API uses stubs to communicate with system services

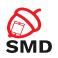

- ▶ Part of the Binder implemented in a kernel driver
- Character device
- ▶ /dev/binder
- ▶ ioctl() calls
- ► Transmit parcels of data (serialized) between entities

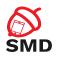

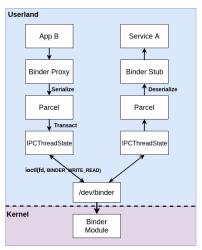

Source: https://www.synacktiv.com/en/publications/binder-transactions-in-the-bowels-of-the-linux-kernel.html

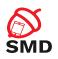

| IPC Domain     | Description                                                                                                   |  |
|----------------|----------------------------------------------------------------------------------------------------|--|
| /dev/binder    | IPC between framework/app processes with AIDL interfaces                                                      |  |
| /dev/hwbinder  | IPC between framework/vendor processes with HIDL interfaces IPC between vendor processes with HIDL interfaces |  |
| /dev/vndbinder | IPC between vendor/vendor processes with AIDL Interfaces                                                      |  |

Source: https://www.synacktiv.com/en/publications/binder-transactions-in-the-bowels-of-the-linux-kernel.html

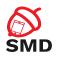

Linux Kerne

Binder

Native Userspace

ART

Zygote

Logo

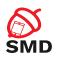

- ► Native userspace:
  - Init process
  - ► Native daemons
  - ► Native libraries
  - ► Tools
  - ► HAL
- ▶ Init started by the Linux Kernel after booting

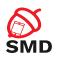

- Configures the execution environment of the OS
  - Export environment variables
  - Handling permissions
  - Setting SeLinux
  - Mounting file systems
  - Handling links
- Starts and monitors daemons
- ► Manages system properties

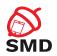

- ► Run in background, indefinitely
- ► Resposible with some system functionality
- Started by the init process
- ► Interface between the Android Framework and system resources

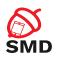

- ▶ logd handles logging
- ► lmkd low memory killer
- rild communication with the radio chip
- vold handling storage devices
- installd installs Android apps
- ▶ netd manages network connections
- ueventd manages connections to hardware devices

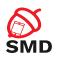

- Abstracts access to hardware devices
- Decouple system services from the Linux Kernel
- ► Kernel interface chages => just modify the HAL
- ► HAL accessed through the Binder
- Interfaces written in HIDL
- Sensors, Audio, Camera, Display, etc.

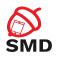

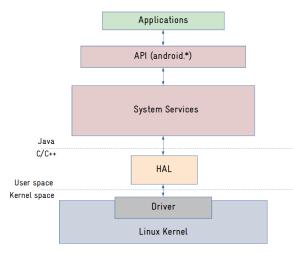

Source: https:

 $// {\tt embeddedbits.org/what-differs-android-from-other-linux-based-systems/}$ 

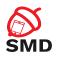

Linux Kernel

Binder

Native Userspace

**ART** 

Zygote

Logo

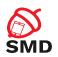

- ► On top of the native userspace
- ▶ android.\* packages, System Services, Android Runtime
- ► Code in frameworks/ directory in AOSP
- ► Key building blocks: Service Manager, ART, Zygote

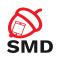

- Available from Android 4.4
- ▶ Default from Android 5.0
- ► Dalvik Executable format (dex)
- ► Ahead-of-Time compilation (AoT)
  - Translate the dex file into an executable for the target device
  - At installation time
  - ► Replaces JIT compilation and Dalvik interpretation
  - ► Installation takes longer
  - Executables occupy storage space
  - Additional verifications

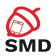

- ► Improved garbage collection
  - ► More efficient
- ► Support for sampling profiler
  - Does not affect app performance
- More debugging features
  - Especially for monitoring and GC
- More details in case of exceptions and crash reports

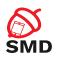

Linux Kerne

Binder

Native Userspace

ART

Zygote

Logo

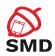

- Daemon used to launch apps
- ► Parent of all applications
- Preloads in RAM all Java classes and resources needed by apps
- Listens to connections on its socket for requests to start apps
  - /dev/socket/zygote
- ▶ When it gets a request, it forks itself and launches the app

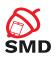

- ► Copy-on-write (COW)
- Classes and resources are not modified, so all apps use them from Zygote
  - A single version of classes and resources in RAM
- ► The System Server is started explicitly by Zygote
- ► The PPID of all apps is the PID of Zygote

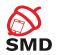

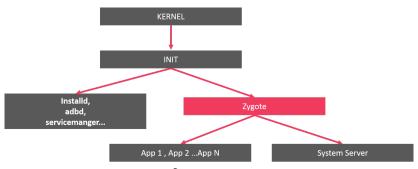

Source: https:

//medium.com/@khetanrajesh/android-boot-up-process-zygote-507e184a15e1

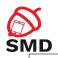

| hero2lte:/ # ps |       |      |                                          |  |
|-----------------|-------|------|------------------------------------------|--|
| USER            | PID   | PPID | NAME                                     |  |
| root            | 1     | 0    | /init                                    |  |
| root            | 3279  | 1    | zygote                                   |  |
| system          | 3689  | 3279 | system_server                            |  |
| system          | 5063  | 3279 | com.samsung.android.radiobasedlocation   |  |
| u0_a10          | 5090  | 3279 | com.samsung.android.providers.context    |  |
| advmodem        | 5117  | 3279 | com.samsung.android.networkdiagnostic    |  |
| u0_a99          | 5271  | 3279 | com.samsung.android.widgetapp.briefing   |  |
| u0_a45          | 5287  | 3279 | com.samsung.android.service.peoplestripe |  |
| u0_a4           | 5313  | 3279 | com.samsung.android.app.aodservice       |  |
| u0_a128         | 5922  | 3279 | com.samsung.android.sdk.handwriting      |  |
| u0_a6           | 6178  | 3279 | com.samsung.android.contacts             |  |
| system          | 6927  | 3279 | com.samsung.ucs.agent.boot               |  |
| u0_a108         | 6939  | 3279 | com.samsung.ucs.agent.ese                |  |
| u0_a37          | 12229 | 3279 | com.samsung.klmsagent                    |  |
| system          | 24833 | 3279 | com.samsung.android.lool                 |  |
| system          | 25118 | 3279 | com.samsung.android.securitylogagent     |  |
| system          | 25354 | 3279 | com.samsung.android.sm.provider          |  |

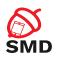

Linux Kerne

Binder

Native Userspace

ART

Zygote

Logd

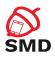

- ► From Android 5.0
- Logd daemon
- Centralized user-mode logger
- Addresses the disadvantages of circular buffers
- Integration with SELinux
  - Registers as auditd
  - Receive messages via netlink

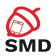

- ▶ Uses 4 sockets
- ► /dev/socket/logd control
- /dev/socket/logdw write-only
- /dev/socket/logdr read-only
- Unnamed netlink socket SELinux

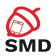

- ► Write log messages:
  - 1. Log class
  - 2. Liblog library
  - 3. /dev/socket/logdw socket
- ► Read log messages:
  - 1. logcat
  - 2. Liblog library
  - /dev/socket/logdr socket

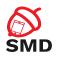

Android Arhitecture

Linux Kernel

Binder

Native Userspace

ART

Zygote

Logo

System Services

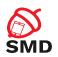

- ► Form an object-oriented OS on top of Linux
- System Server
  - ► All components run in the system\_server process
  - Many Java-based services/managers, 2 C-based services
  - Power Manager, Activity Manager, Location Manager, etc.
  - ► Surface Flinger, Sensor Service (C/C++)
- ▶ Media Server
  - mediaserver process
  - ► C/C++ code
  - Audio Flinger, Media Player Service, Camera Service

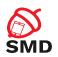

- ► Performs system service handle lookups
- ► The Yellow pages book of all system services
- ▶ A service must be registered to the Service Manager to be available
- Started by init before any other service
- Opens /dev/binder and becomes the Context Manager of the Binder
- ▶ Binder ID 0 = "magic object" = Service Manager

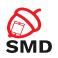

- System Server registers every service with the Service Manager
- Any component that wants to talk to a system service:
  - ► Asks the Service Manager for a handle
  - getSystemService()
  - Invokes the methods of the service using the handle
- Only to access system services
- Used by the dumpsys utility to obtain the status of the system services

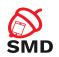

- System services accessed through the Binder
- Example reading data from sensors:
  - ► App calls methods from SensorManager (API)
  - SensorManager calls SensorService through the Binder
  - System sevice manages access to data
  - Verifies permissions of the calling app
  - Calls Sensors HAL through the Binder
  - HAL calls kernel driver through system calls to get data

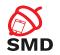

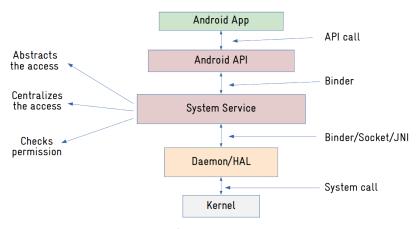

Source: https:

//embeddedbits.org/what-differs-android-from-other-linux-based-systems/

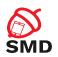

- ▶ One of the most important services in the System Server
- ► Handles activity lifecycle
- Sends intents
- Starts new components (activities, services)
- Obtains content providers

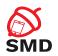

- Responsible with the Application Not Responding (ANR) messages
- ► Involved in
  - Permission checks
  - ► Task management

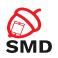

- ► Starts the Launcher (with Intent.CATEGORY\_HOME)
- ► When an app is started from Launcher
  - ► Launcher's onClick() callback is called
  - ► Launcher calls the startActivity() from ActivityManager (through Binder)
  - ActivityManager calls startViaZygote() method
  - Opens socket to Zygote and asks to start the activity
- am command for invoking the functionality of the ActivityManager

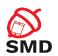

- ► Manages the .apk files in the systems
- API for installing, uninstalling, upgrading .apk files
- ► Works with files located in /data/system/
  - packages.xml permissions and packages
  - packages.list details about packages

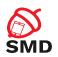

- Runs in system\_server (system user)
- Uses installd daemon for operations (root user)
- Resolves intents
  - Searches in Manifest files
- pm command for invoking the functionality of the PackageManager
  - List packages, list permissions, install/uninstall/disable packages, etc.

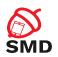

- ► Control the power state of the device
- ► Handles WakeLocks
- ► Includes the WakeLock class
  - acquire(), release()
- Apps request WakeLocks from PowerManager

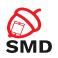

- ► All calls to the Power Management (kernel) go through PowerManager
- ► Can force device to go to sleep
- ► Set the brightness of the backlights

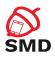

- ▶ https://source.android.com/devices/architecture
- https:
  //developer.android.com/reference/android/os/
  PowerManager#newWakeLock(int,%20java.lang.String)
- ▶ https://source.android.com/devices/tech/perf/lmkd
- https://source.android.com/devices/architecture/ hidl/binder-ipc
- ▶ https://source.android.com/devices/tech/dalvik
- https://embeddedbits.org/
  what-differs-android-from-other-linux-based-systems/
- https://www.synacktiv.com/en/publications/ binder-transactions-in-the-bowels-of-the-linux-kernel. html

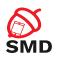

- Linux Kernel
- ▶ Wake Locks
- ► Low Memory Killer
- Binder
- ► Init process
- Daemons
- ► HAL
- ART

- Zygote
- Logd
- System services
- Service Manager
- Activity Manager
- Package Manager
- Power Manager